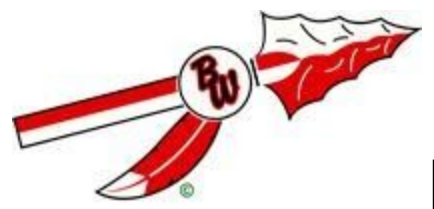

## Baldwin-Woodville Schools

## End-Of-Lease Chromebook Deprovisioning Waiver

This waiver is to terminate the Chromebook management and filtering lease between the Baldwin-Woodville School District and

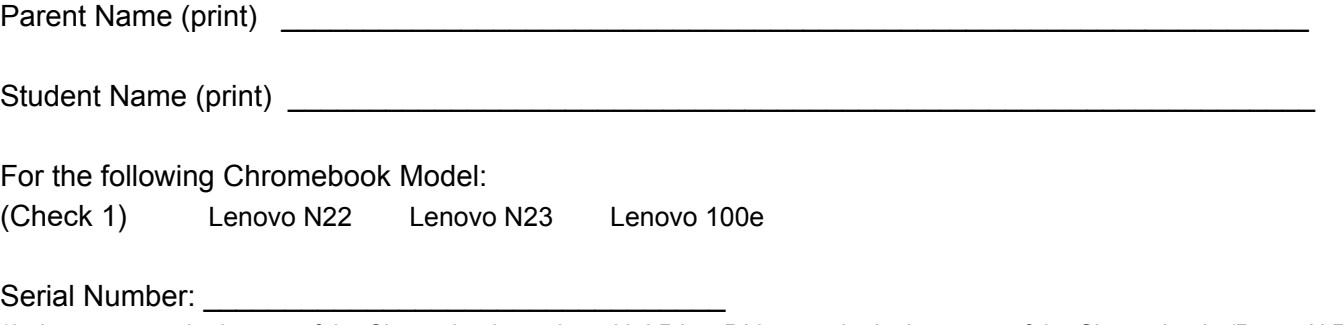

(8 characters on the bottom of the Chromebook starting with LR0 or P20 or on the login screen of the Chromebook. (Press ALT + V and the serial number should appear in the upper right)

By signing this waiver you are agreeing to have the above Chromebook deprovisioned of all software managed by the school district. You acknowledge the device will no longer have the ability to be updated with district provided software and apps and will not have internet filtering and protections in place rendering the device accessible to inappropriate and potentially harmful content.

If the student is not graduating, we are asking you to lease a new device in the new school year. Provisioned Chromebooks with school management allow us to push out software and apps that students need for school work and testing at no cost to you. The school web filters also help protect your child from harmful content.

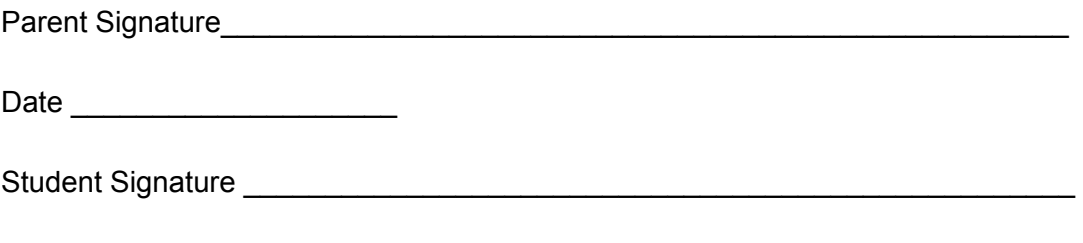

Date \_\_\_\_\_\_\_\_\_\_\_\_\_\_\_\_\_\_\_\_\_\_

You can complete this form digitally by downloading it, typing in the fields, adding a parental digital signature, and emailing it to: cbadmin@bwsd.k12.wi.us. If you do not have access to apply a digital signature, a parent can type their name and date, and **send the form from a parent email** account on file in Skyward to cbadmin@bwsd.k12.wi.us. You may also print out the form, fill it in completely and mail it to Baldwin-Woodville High School.

Allow 2 weeks for deprovisioning to be completed. Your Chromebook will need to be restarted to complete the deprovisioning process.